# デザインシミュレーションの実習支援

## ○仲間祐貴

### A)情報システム WG

### **1** 目的

本講義では、建築学科3年次の自由選択科目として行っている。この演習では、最新の3次元 CAD(Computer Aided Design)や構造解析ソフト、環境解析ソフト、その他デジタルツールを用い、1. 建築の成り立ち(空間構成要素と構造要素の関係)、2.建物の工学的特性(構造や光・熱環境)と建築デ ザインの関係の2点を学習することを主な目的とする。また、デジタルツールを用いた建築空間の検 討や設計案を表現・伝達するプレゼンテーションなど、建築設計で有用な手法についても学習する。

# **2** 使用するデジタルツール

講義で学習するのは主として次の 4 つのデジタルツールである。

**2.1** Revit Architecture 2011: モデリング、レンダリング

CAD 図面と3D モデルが一体となった(連動する)データを作成でき る。図面、立体どちらでも入力・編集が可能である。いつでも最新の設 計案がパースで視覚化できる。また、建築部材3次元形状に様々なデー タ(部材種類、素材、体積、コストなど)を関連付けて記録できるため、 設計から施工、維持管理まで、様々な段階でデータを利用できる。

#### **2.2** Ecotect Analysis 2011: 環境解析

部屋のボリュームを3次元で入力し素材特性を定義すると、四季を 通じた室内熱負荷や照度(人工+自然光)が計算され、グラフィカルに表示 される。また、講義では扱わないが、音響の解析ができる。

### **2.3** MIDAS/Gen: 構造解析

柱梁壁床からなる構造対の応力解析や断面算定ができる。構造体を 3次元で入力し、部材寸法や接合条件、床荷重などを定義すると、応 力分布や変形量などが計算され、グラフィカルに表示される。

### **2.4** Design Community: 情報交換のための Web ページ

インターネットに接続したパソコンがあればどこからでも、CAD デー タや画像ファイルなどを Web ページに掲示できる。また、掲示画像に文 章を書き込み、討論することも可能。

### **3** 実習支援・今後の展望

本講義では、前節で述べたソフトウェアを利用し、設計を行っていく。受講する学生の殆どはコンピュー タでの CAD 設計経験がない。そこで、実習形式で熊本市にある草葉町教会の図面を利用して、3DCAD にモ デルを作成していく。また、パソコン操作に不慣れな学生も多く、実習の進捗度にも個人差が生じる。そこ で、技術職員として講義の進度に遅れが生じる学生に対し、個別にツールの使い方指導を行っている。今後 の展望として、現在のところ、CAD の利用法しか教えていないが、設計や環境解析の知識・技術を習得し、 環境解析結果に基づいた増改築案などの助言等ができればと考える。

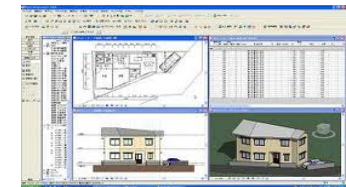

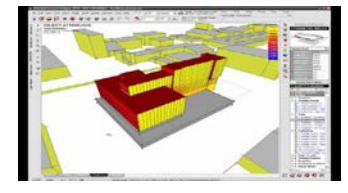

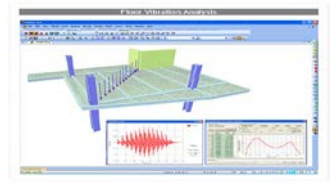

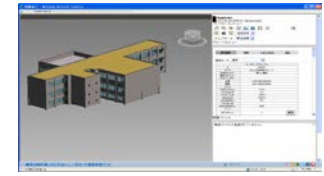